# Photoshop 2021 (Version 22.4.2) jb-keygen.exe Free Download PC/Windows

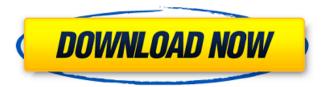

## Photoshop 2021 (Version 22.4.2) Crack + Download [Win/Mac] (2022)

Should you use Photoshop as your primary image editing tool or use a simpler photo editing program like Adobe Elements? We prefer Elements as a primary tool. However, it's hard to beat the ease and flexibility of Photoshop. Elements is also not bad for people who just want to make minor adjustments to a photo. However, if you want to get more creative with your images, you'll find that Photoshop enables you to do so much more. We describe the Elements photo editing software and other options in Chapter 6.

## Photoshop 2021 (Version 22.4.2) Crack Free Download [Mac/Win]

This article is primarily about editing photos and videos. It assumes you're using Photoshop Elements and can already edit photos. You don't need to know how to use Photoshop to use this tutorial. I'll teach you all the basic techniques and explain how to do anything advanced you might need to do. Making Colors More Natural Many photos and videos are flat and lack color. This is a shame as people often have good, natural colors. It's easy to simulate natural colors and make them more "vivid" for social media sites. Most of the techniques below work for photos and videos. You can add a "natural" color to black and white images. You can use Photoshop Elements' ability to add contrast to almost any image. Once you have contrast, you can use the Tone Curve to create color and brightness levels. Tone Curves allow you to adjust your image's overall image of lightness and darkness. With this you can add or remove color without affecting the overall exposure. Add a B&W image to Photoshop Elements. Copy the image and paste it into Photoshop Elements. Make the image black and white. Use the color picker to select a new color for your image. Open the Hue/Saturation dialog. Click the desaturate icon. Increase the saturation and, if desired, the lightness. You can add depth to your black and white image. You can go a step further and add the appearance of depth by using the Env Map. The Env Map is a special effect which makes an image appear to be photographed at different exposures. It's best used with black and white images. Copy the image and paste it into Photoshop Elements. Add a Layer. Make the Layer a Raster layer. Open the Env Map dialog. Use the Multiply icon to adjust the exposure. Use the option to include highlights or shadows in the exposure adjustments. Use the Settings menu to add Luminance or Contrast. Set the blend mode to Multiply. Create more depth with the Burn effect. Add an adjustment layer. Add the Burn filter. Click the layer mask icon and paint over your image using white to remove the effect. Use the Healing brush to remove small spots of white. Create a new layer a681f4349e

#### Photoshop 2021 (Version 22.4.2) Free Download

The present invention relates to a method of molding metallic strips or the like, more especially a method which uses shaped "unibodies" of a die or mold produced by injection molding. The invention is particularly applicable to the molding of plastic strips or the like in which it is necessary to force certain thicknesses of the strips to compensate for the effect of the mould pressure and the molding temperature on the elasticity and/or the hardness of the synthetic material of which the strips are made. The German Pat. No. 2,939,986 discloses a method of molding strips, by the incremental compression method, which is based on the use of a metallic die for which a thin, but impervious, flexible, elastic membrane is mounted to one of the dies by means of an aluminum rod. The inner face of the metallic die which is remote from the aluminum rod is provided with a corresponding rib. The strips are made by making the die form a pressure chamber which is maintained in pressure by the injection of a molten alloy. The thermoplastic material of which the strip is formed, after penetration of the chamber through the membrane and through the metallic die, flows in two successive stages. The German Pat. No. 2,614,729 discloses a method of molding an extruded plastic strip by the injection compression method, in which one face of a strip-shaped die is formed from a metal which is either hard as compared with the plastic material of which the strip is made or provided with ribs to increase its strength. The plastic material, in turn, is forced into the cavity formed by the die at a pressurized temperature. The metal forming the cavity, after the plastic material has penetrated into it, is cooled at high speed to such a temperature that the plastic material in the cavity is rendered soft so as to be radially expandable when the metal part of the cavity is removed, thereby forming an annular hollow space at the region of the metal die on the back side of the plastic material when the temperature of the back side of the mold is lowered. The uniform thickness of the plastic material is then obtained by solidifying the annularly shaped hollow space. This method does not require a complicated internal mold. The drawbacks are that the method is restricted to the production of relatively thick strips of a particular type and, furthermore, because of the required cooling, the material experiences thermal stress, which is an important disadvantage in the molding of very thin strips of plastic material such as, for example,

#### What's New in the?

full. Another reason behind the uncertain status of the NN4 is the fact that most new software distributions were created to work with the Mac OS X environment and do not have a port for Linux systems. The GNU project distributes a port of the NN4 called GNU Netbsd. NNP The NetBSD Networking Packages (NBP) is a set of NetBSD network-related packages. While NetBSD supports BSD sockets and TCP/IP internals, the NBP is oriented towards a network oriented framework and applications. NTP NetBSD release 4.0 has networking capabilities based on network time protocol (NTP). NTP allows synchronisation of a computer with a "time master" NTP server. The NTP implementation allows a flexible configuration which allows users to run an NTP server and clients for all available network interfaces and network operating systems. Users can also have a list of network servers in a configuration file. When NTP starts, it attempts to connect to one of the available servers. Most Linux distributions have a network time daemon (ntpd) included, but they are not installed by default in NetBSD releases. By default, "lo0" is used for the time server on the host. NXDOMAIN The NXDOMAIN error indicates that the name is in use. This can be used to handle for "failed to lookup", or DNS resolution. Server Message Block Like most Unix based operating systems and like Linux, NetBSD has adopted SMB file sharing as its way to handle file sharing across a network. The file server runs in the background and gives the user the ability to browse shares from other computers on the network. Files can be accessed, created, updated, or deleted from the file server at any time. FreeBSD, the server platform, implements a competing standard for file sharing called the Common Internet File System (CIFS). Windows supports both. The NetBSD file server is included in the default install of NetBSD release 4.0. Printers NetBSD can share the CUPS printing system found in Linux. CUPS is described as "a web-based printer administration system". It has a simple Web browser based graphical interface. It is one of the few operating systems to offer direct access to the OpenPrinting Open Source CUP file sharing server. NetBSD also supports HP Jetdirect printers via HP

### **System Requirements For Photoshop 2021 (Version 22.4.2):**

Minimum: OS: Windows 7 or higher Processor: Intel Core i3-2120 3.1 GHz / AMD Phenom II X4 945 3.4 GHz / Intel Core i3-2120 3.3 GHz / AMD Athlon X2 Dual Core 4250 2.1 GHz Memory: 4 GB Graphics: Intel GMA 3150 / ATI Radeon HD 3450 DirectX: Version 11 Network: Broadband Internet connection Storage: 100 MB available space Sound Card: DirectX Compatible Sound

 $\frac{https://venbud.com/advert/photoshop-2021-version-22-5-serial-number-and-product-key-crack-with-full-keygen-free/http://yiyo.es/wp-content/uploads/2022/06/redlay.pdf}\\$ 

https://socialtak.net/upload/files/2022/06/9MIHRmxEUGFapWIzf4Ng 30 806fb30d89633453b7db22448a8346bb file.pdf http://www.vidriositalia.cl/?p=25829

 $\underline{https://cambodia on line market.com/adobe-photoshop-cc-2015-version-17-keygen-exe-free-download-pc-windows-updated-2022/$ 

https://ssmecanics.com/photoshop-cs4/

https://www.vsv7.com/upload/files/2022/06/Ltbf9d8iEmcAjF6pK19C\_30\_806fb30d89633453b7db22448a8346bb\_file.pdf http://www.drkgry.com/wp-content/uploads/2022/06/Adobe\_Photoshop\_CC\_2014\_Crack\_Keygen\_Updated\_2022.pdf https://made4you.london/adobe-photoshop-2022-version-23-4-1-hacked-free-download-for-pc-2022/

http://www.hacibektasdernegi.com/wp-

content/uploads/Photoshop 2022 Version 232 With License Key With License Code.pdf

https://africanscientists.africa/wp-

content/uploads/2022/06/Photoshop 2022 Version 230 Patch full version Free Download.pdf

https://studygoodenglish.com/course/blog/index.php?entrvid=2028

http://www.letshego.co.bw/system/files/webform/notaalfy485.pdf

https://www.sitedirectory.biz/photoshop-cc-2015-keygen-with-license-key-3264bit-april-2022

https://accwgroup.com/adobe-photoshop-2021-version-22-2-crack-full-version-activator/

http://chilemosaico.cl/adobe-photoshop-2021-version-22-5-1-full-license/

https://sumakart.com/adobe-photoshop-2021-version-22-0-1-serial-key-for-pc/

https://fierce-temple-78921.herokuapp.com/alysbill.pdf

 $\underline{https://www.cheddrbox.com/upload/files/2022/06/zvZU45ouGF8e4b4NiZnx\ 30\ 806fb30d89633453b7db22448a8346bb\ file.pdf}$ 

https://levitra-gg.com/?p=12394